## **Data Compare Defining Mapping Rules**

Mapping rules are used to override the default data compare mapping that is based on schema. name. Mapping rules are usually created to reflect the characteristics of a particular environment. If you have, for example, two databases that have the same structure but different schema, you can create a mapping rule that ignores the schema.

The command line supports three types of mapping rules:

- Mapping rules that apply to object name
- Mapping rules that apply to object scheme
- Mapping rules that apply to data types.

Mapping rules that apply to the name of objects should be specified for each database that participates in the comparison.

The following xml fragment defines two mapping rules: A name rule that ignores the name postfix "\_temp" on the left database and a schema rule that ignores the schema on both databases:

```
<TablesMappingRules>
```

```
 <NameMapping MappingRule="IgnorePostfix" IgnoreLeftName="_temp" />
      <SchemaMapping MappingRule="IgnoreSchema"></SchemaMapping>
</TablesMappingRules>
```
Total compare from data to schema with IDERA Comparison Toolset. [Learn more](https://www.idera.com/productssolutions/sqlserver/sqlcomparisontoolset) > >

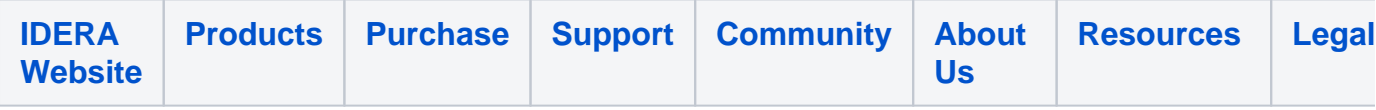